## **Pap2t Administration Guide**>>>CLICK HERE<<<

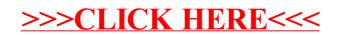